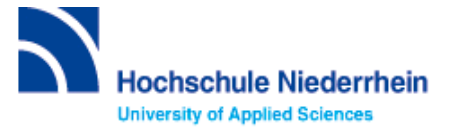

The fit behavior of the AM and the fit of the fit of the Fit of the fit behavior of the fit of the state of the background

# **Lösung zur Einführung in Bibliotheksbenutzung – Grundkurs – FB 09 (Stand: 30.05.2022)**

## **Lösen Sie im Katalog folgende Aufgaben**

**Suchen Sie in der einfachen Suche** "**Einführung in die** *Wirtschaftsinformatik***: ein fallstudienbasiertes Lehrbuch" von Michael A. Bächle, Stephan Daurer und Arthur Kolb aus dem Jahr 2018.**

Welche Literaturtypen gibt es für diesen Titel?

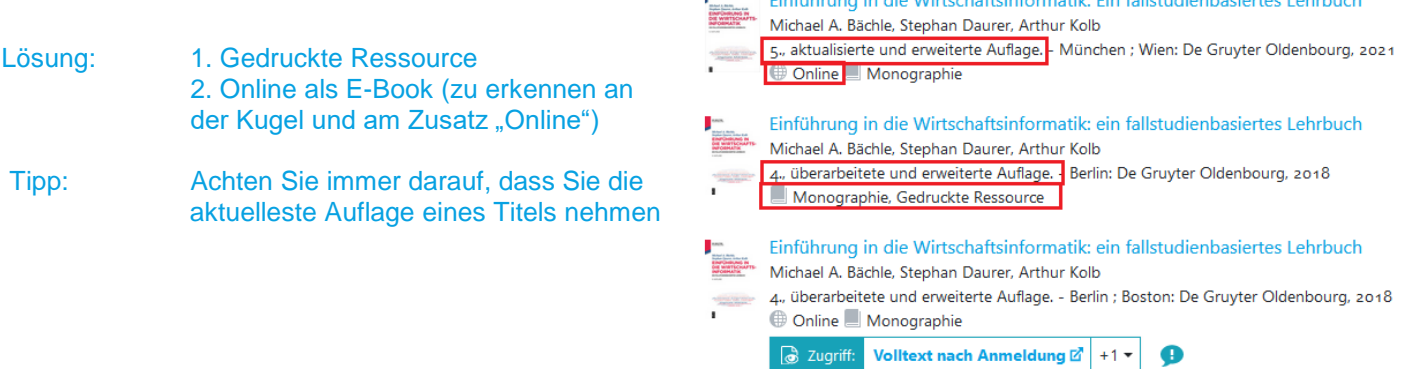

Unter welcher Signatur und in welcher Zweigstelle finden Sie das Buch?

Lösung: QGT Bäch ; Campus Krefeld Süd

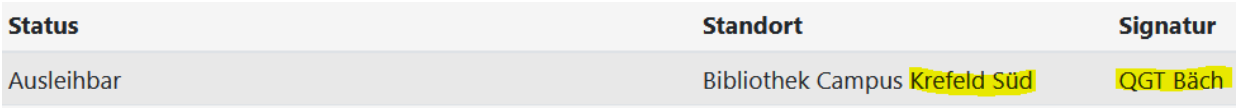

Was entnehmen Sie der Status-Anzeige? Was passiert mit der Status-Anzeige, wenn Sie Campus Krefeld West als aktuellen Standort wählen?

Lösung: Das Buch ist jetzt "bestellbar"

Zweigstelle: <mark>A Campus Krefeld West</mark> Campus Krefeld Süd Campus Mönchengladbach

Die Status-Anzeige ändert sich von Ausleihbar auf Bestellbar. Es ist wichtig, dass Sie den Standort wählen, an dem Sie das Buch abholen wollen. Wenn Sie z.B. Krefeld West auswählen, wird das Buch nach KR West bestellt und per Hauspost geliefert.

## **Suchen Sie Literatur zum Thema "Betriebswirtschaft". (Stand 19.10.2022)**

Wie viele Treffer erzielen Sie in der Kategorie "Katalog", wenn Sie auf Online-Ressourcen einschränken?

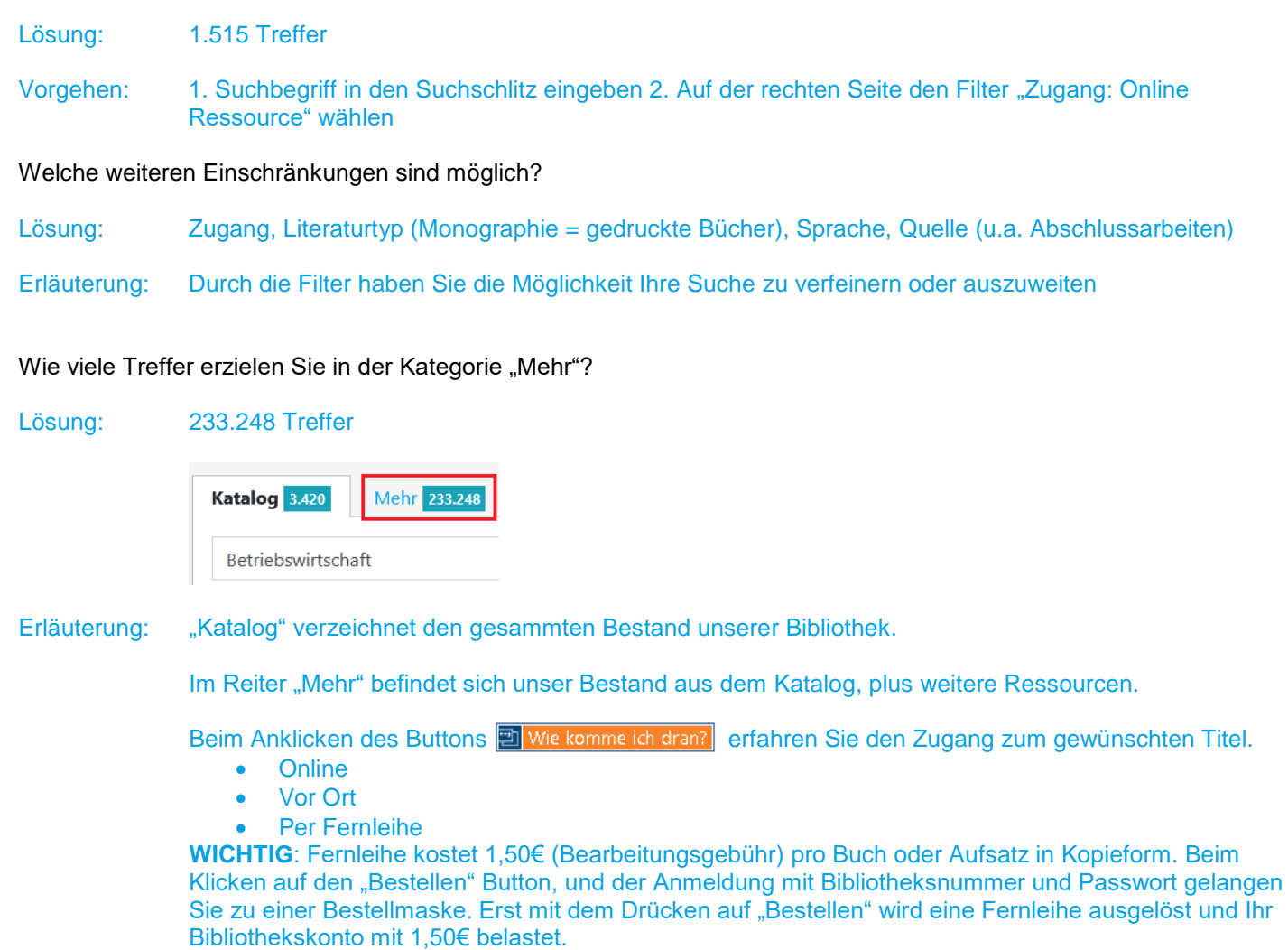

### **Suchen Sie nach** *"***Marketing review St. Gallen: die neue Thexis-Marketingfachzeitschrift für Theorie und Praxis / Universität St. Gallen" mit der ISSN 1865-6544.**

In welcher Form können Sie auf die Zeitschrift zugreifen?

## Lösung: Als gedruckte Zeitschrift (Print) oder als Online-Zeitschrift (E-Journal)

Wie können Sie auf die Online-Ausgabe zugreifen?

Lösung: 1. Klicken Sie auf den Titel der Zeitschrift 2. Klicken Sie auf "Zur Website der Zeitschrift" 3. Melden Sie sich ggf. mit Ihrer Bibliotheksnummer und –passwort an

Zur Webseite der Zeitschrift  $+2$ **&** Zugriff

◆ Bestand / Besitz

Online: "Marketing Review St. Gallen 2006 - 2015": Volltexte Vol. 23, Iss. 1 (2006) - Vol. 32, Iss. 6 (2015) von Ihrer Bibliothek lizenziert. 13 Nutzungshinweise **DO** Zur Webseite der Zeitschrift Ø

Online: "Marketing Review St. Gallen 2000 - 2011 (via wiso)": Volltexte von Ihrer Bibliothek teilweise lizenziert. © Nutzungshinweise M Die Zeitschrift ist nur teilweise - Iss. 1 (2000) - Iss. 6 (2011) - lizenziert. **EEE** Zur Webseite der Zeitschrift **Z** 

#### Seit wann bezieht die Bibliothek Campus Krefeld Süd diese Zeitschrift?

Lösung: 2009,Heft 5 bis Heute

Erläuterung: Einen detailierten Überblick zum Bestand findet man unter "Bestand/Besitz" -> ganz unten. In der Bibliothek KR-Süd steht diese Zeitschrift unter der Signatur "QBH Mark" im Regal. Onlineversion ist für den Zeitraum 2000 – 2011 frei zugänglich.

> Lokal vorhanden: Marketing review St. Gallen : Marketingfachzeitschrift für Theorie & Praxis / Universität St. Gallen: Standort: Mönchengladbach HS Niederrhein // KR Süd; Signatur: QBH Mark; Vorhandener Erscheinungszeitraum: 26.2009,5 -

## **Lösungen für die Recherche in der Fachdatenbank: WISO (Stand: 19.10.2022)**

#### Suchen Sie in der freien Suche nach Literatur zum Thema "Projektmanagement".

Schränken Sie Ihre Suche auf Fachzeitschriften ein.

Vorgehen: Sie können auf der linken Seite nach der Quellenart filtern, in unseren Beispiel nach Fachzeitschriften. Unter dem Bereich Fachzeitschriften können Sie Ihre Suche weiter verfeinern, indem Sie nach dem Fachbereich, z.B. "Bildung" filtern.

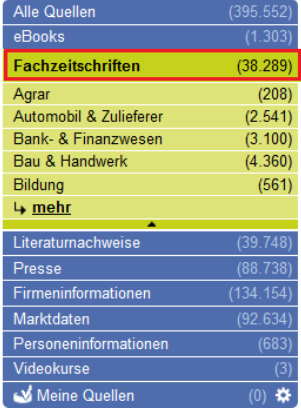

Nennen Sie einen Treffer mit kompletter Quellenangabe und beschreiben Sie, wie Sie die Literatur beschaffen können.

Lösung: "Organisationsentwicklungen vorab simulieren und visualisieren". Verfasser: Tal Uscher, Nicole Röttger Quelle: Projektmagazin Heft 10/2022, ISSN 1615-2689

> Zum Beschaffen des Artikels klicken Sie auf den Titel. Entweder ist der Volltext komplett abgebildet, Sie können ihn mit Speichern oder Drucken verwenden, oder es besteht die Möglichkeit über "Original PDF" zur Original-Version zu gelangen.

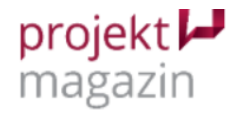

Verfügbare Zusatzdokumente: Original PDF (1,8 MB) <sup>12</sup>

Projektmagazin Heft 10/2022 / Artikel

So drücken Sie bei Strukturveränderungen die richtigen Hebel

#### Organisationsentwicklungen vorab simulieren und visualisieren

Viele Vorhaben zur Organisationsentwicklung verfehlen ihre Ziele, weil sie auf dem Reißbrett entworfen werden. Mit dem OrgaSimulator, einem mehrdimensionalen visuellen Werkzeug, lassen sich die Folgen von Veränderungen vorab visualisieren

Suchen Sie bei den Literaturnachweisen ein Ergebnis, das nicht direkt online vorhanden ist und beschreiben Sie stichwortartig, wie Sie an den gefundenen Treffer kommen könnten.

Nutzen Sie hierfür den Link zur **ED** Verfügbarkeit , nachdem Sie einen Titel aufgerufen haben.

Lösung: Titel: Nachhaltiges Projektmanagement, Verfasser: Holzbaur, Ulrich<br>Beim Anklicken des Buttons Divertügbarkeit delandt man in die Digi gelangt man in die DigiBib und bekommt Informationen zum Zugang zum gewünschten Titel.

- Online
- In Ihrer Bibliothek vorhanden
- Per Fernleihe bestellbar

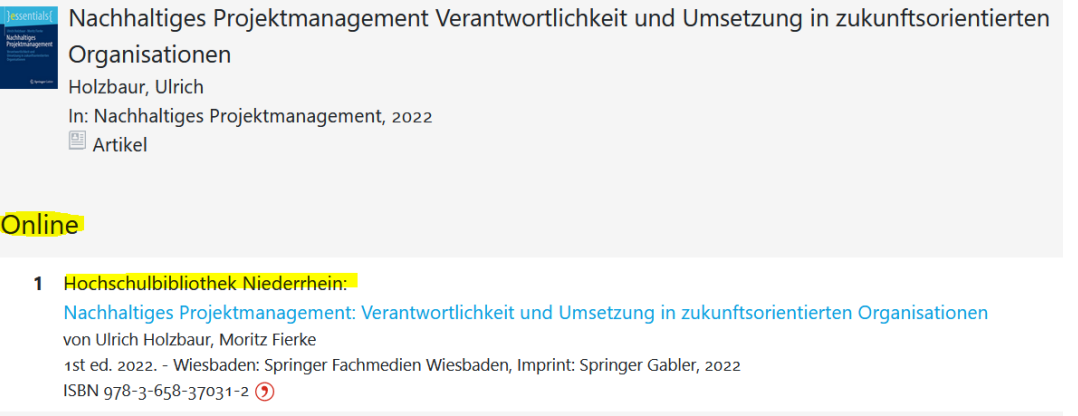

**Bei Fragen oder Problemen können Sie sich gerne per Telefon [\(+49 \(0\)2161 186-](tel:+49%20(0)2161%20186-3400) [3400\)](tel:+49%20(0)2161%20186-3400), per E-Mail [\(bibliotheksauskunft\(at\)hs-niederrhein.de\)](javascript:linkTo_UnCryptMailto(%27ftbemh3ubuebhmaxdltnldngymTal6gbxwxkkaxbg7wx%27);) oder persönlich am Service bei uns melden.**